# Денис Колисниченко

# ОТ НОВИЧКА К ПРОФЕССИОНАЛУ 2-е издание

Санкт-Петербург «БХВ-Петербург» 2010

УДК 681.3.06

ББК 32.973.26-018.2

К60

#### **Колисниченко Д. Н.**

К60 Linux. От новичка к профессионалу. — 2-е изд., перераб. и доп. — СПб.: БХВ-Петербург, 2010. — 784 с.: ил. + Дистрибутивы на DVD — (В подлиннике)

ISBN 978-5-9775-0536-9

Даны ответы на все вопросы, возникающие при работе с Linux: от установки и настройки этой ОС до настройки сервера на базе Linux. Материал книги максимально охватывает все сферы применения Linux от запуска Windows-игр под управлением Linux до настройки собственного Web-сервера. Также рассмотрены: вход в систему, работа с файловой системой, использование графического интерфейса, установка программного обеспечения, настройка сети и Интернета, работа в Интернете и другие вопросы. Материал ориентирован на последние версии дистрибутивов ALT Linux, ASPLinux, Debian, Fedora, Mandriva, openSUSE, Slackware, Ubuntu.

Прилагаемый DVD содержит LiveCD-версии ряда описанных в книге дистрибутивов, презентации установки дистрибутивов Fedora, Slackware, Debian, презентацию использования программы разметки диска diskdrake, дополнительные материалы (в формате PDF) с описанием практических приемов работы в Linux, советами по установке различных дистрибутивов Linux, а также информацией о новом модуле безопасности Tomoyo. Отличительной особенностью издания является то, что содержимое прилагаемого диска регулярно обновляется по мере выхода новых версий дистрибутивов.

*Для широкого круга пользователей Linux* 

УДК 681.3.06 ББК 32.973.26-018.2

#### **Группа подготовки издания:**

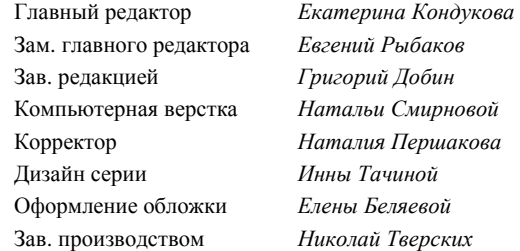

Лицензия ИД № 02429 от 24.07.00. Подписано в печать 30.12.09. Ôîðìàò 70×1001 /16. Ïå÷àòü îôñåòíàÿ. Óñë. ïå÷. ë. 63,21. Òèðàæ 2000 ýêç. Çàêàç ¹ "БХВ-Петербург", 190005, Санкт-Петербург. Измайловский пр., 29.

Санитарно-эпидемиологическое заключение на продукцию № 77.99.60.953.Д.005770.05.09 от 26.05.2009 г. выдано Федеральной службой по надзору в сфере защиты прав потребителей и благополучия человека.

> Отпечатано с готовых диапозитивов в ГУП "Типография "Наука" 199034, Санкт-Петербург, 9 линия, 12

# Оглавление

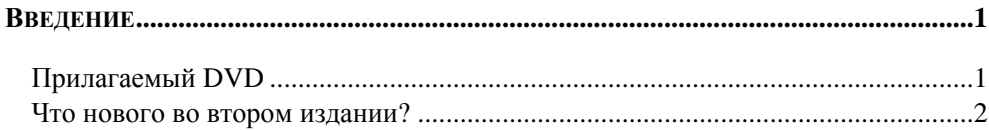

ЧАСТЬ І. ВЫБОР И УСТАНОВКА ДИСТРИБУТИВА................................ 3

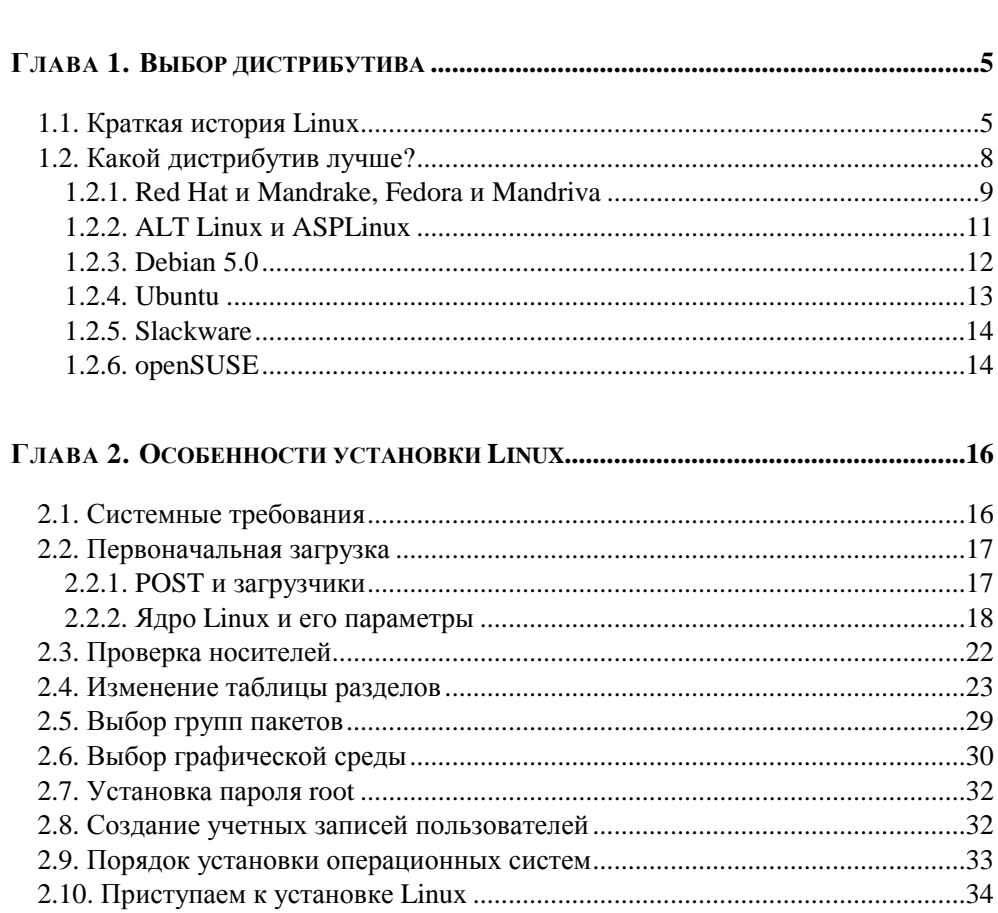

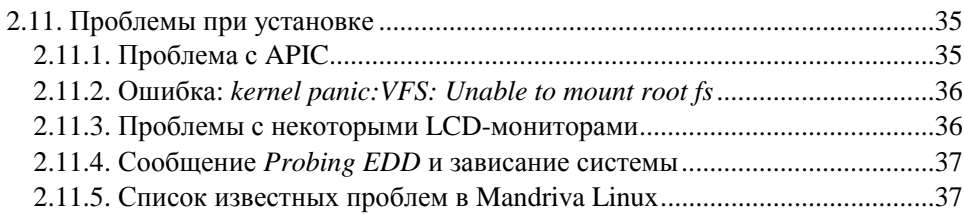

#### 

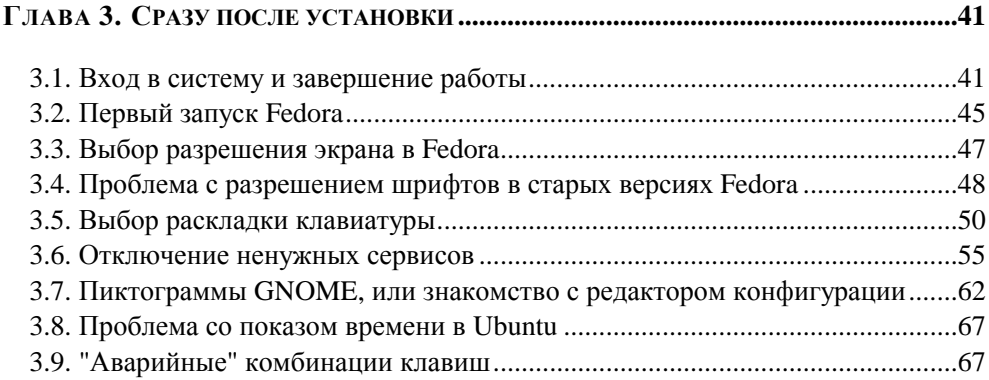

#### 

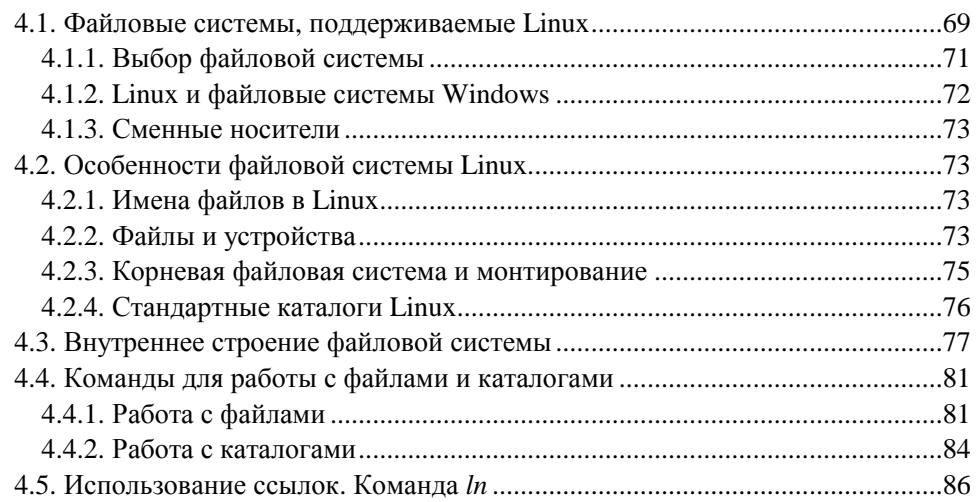

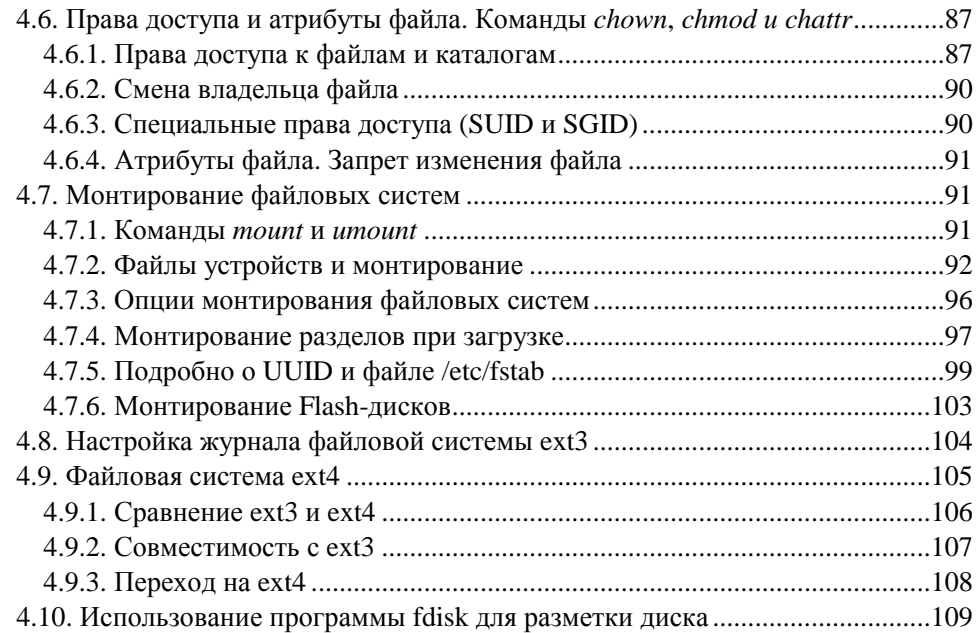

#### **ГЛАВА 5. КОМАНДНЫЙ ИНТЕРПРЕТАТОР BASH ....................................................114**

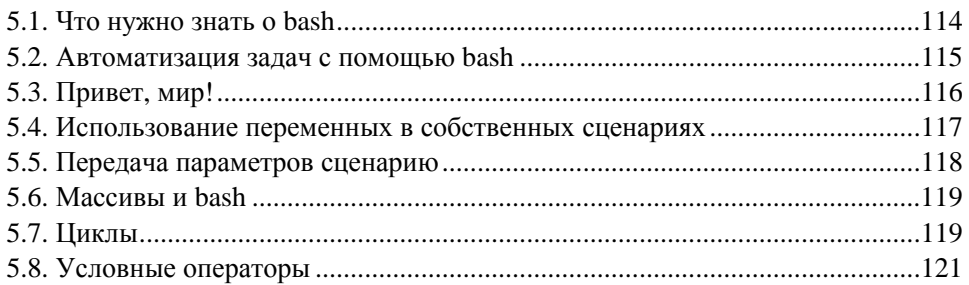

#### **ГЛАВА 6. ПОЛЬЗОВАТЕЛИ И ГРУППЫ ....................................................................123**

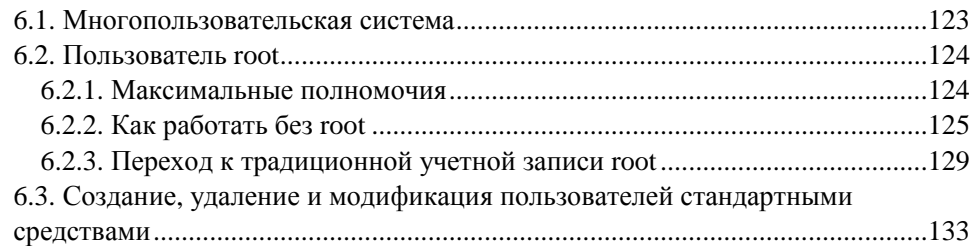

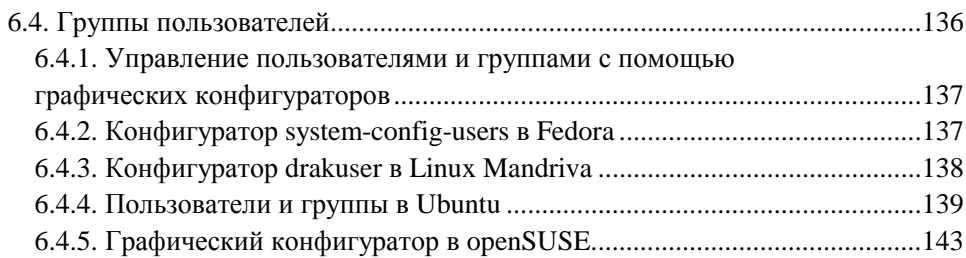

#### 

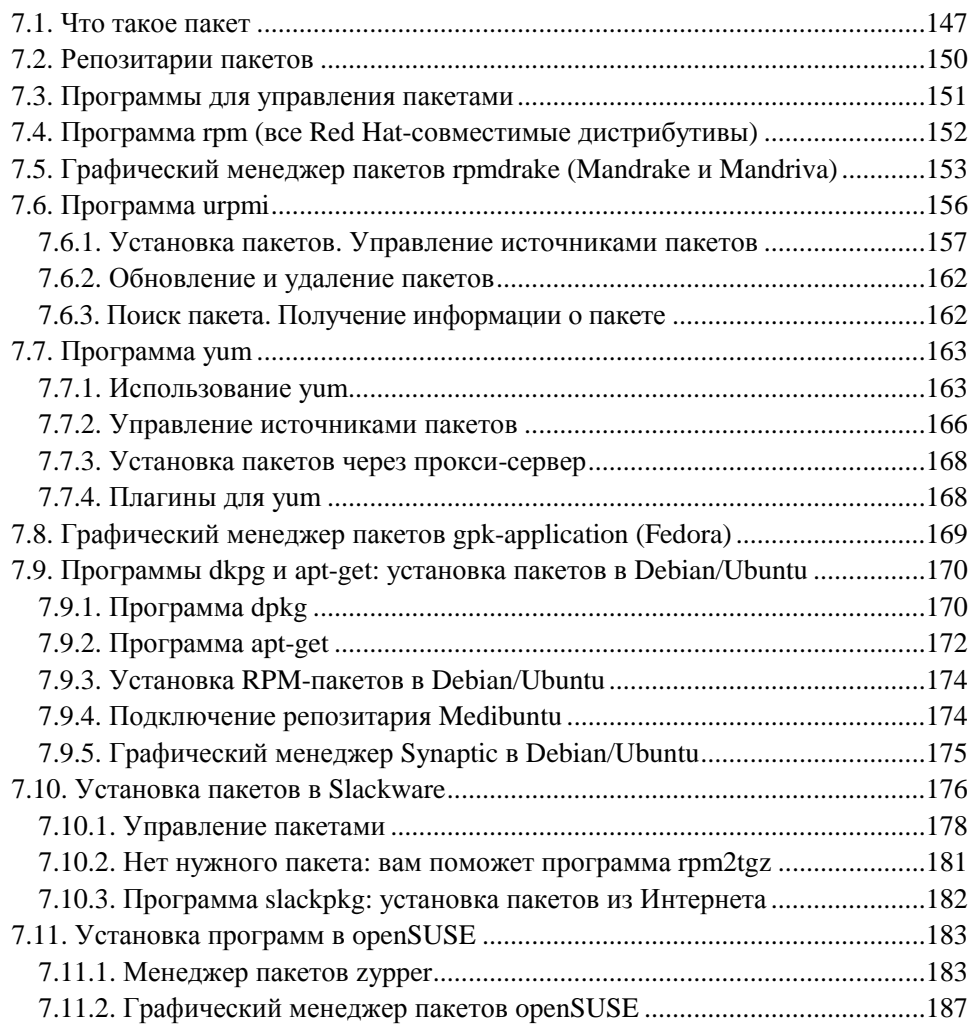

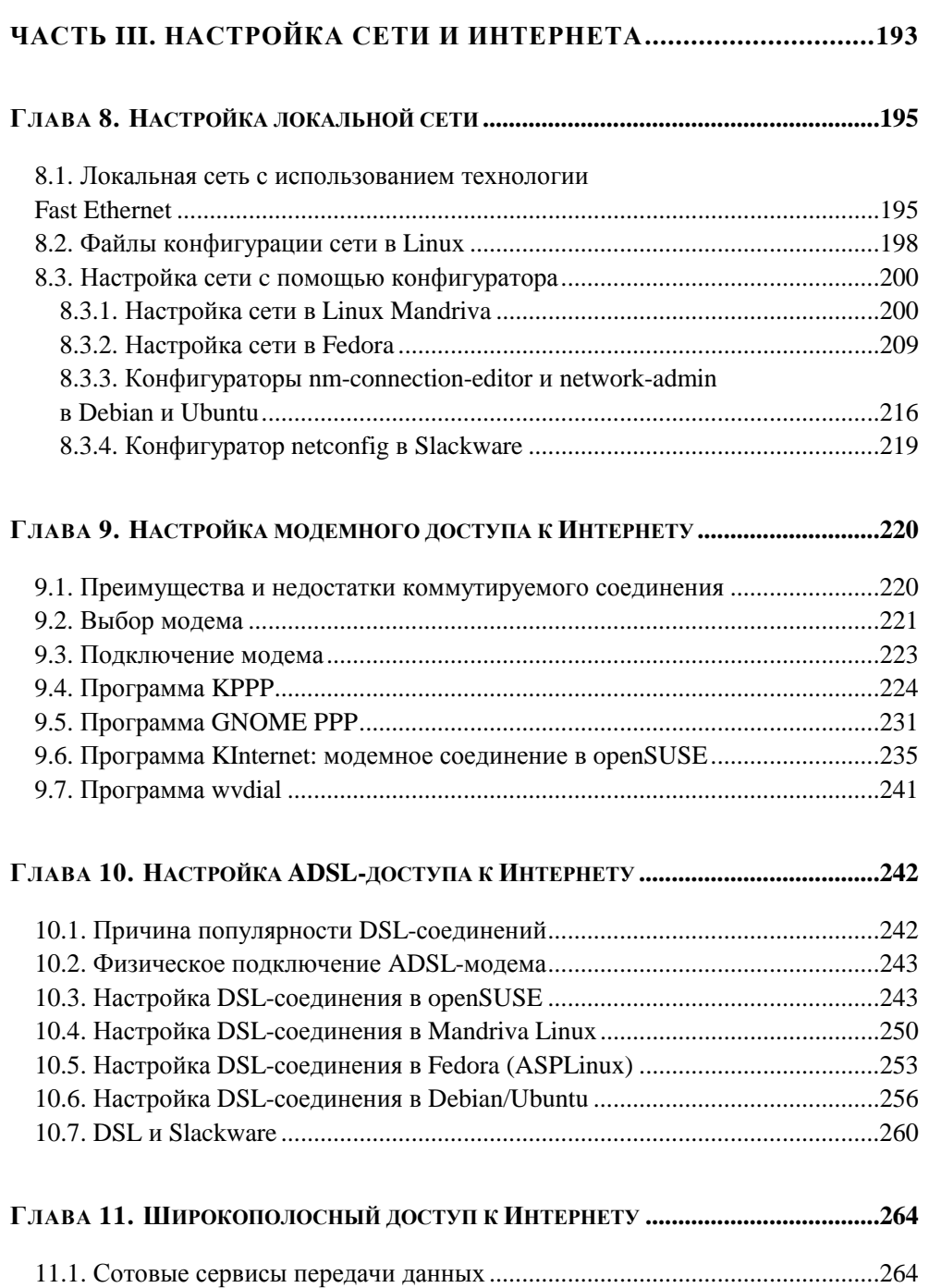

11.2. Выбор телефона и его подключение к компьютеру..................................265

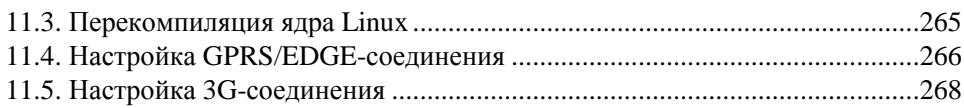

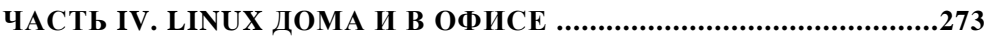

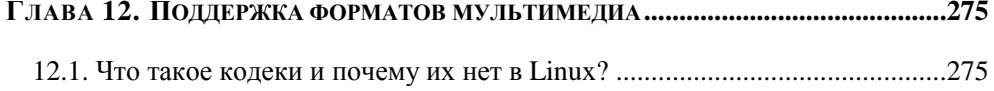

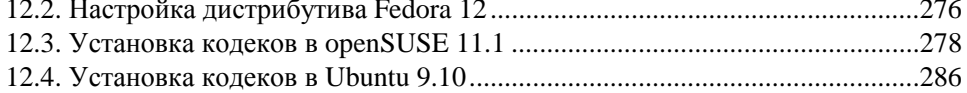

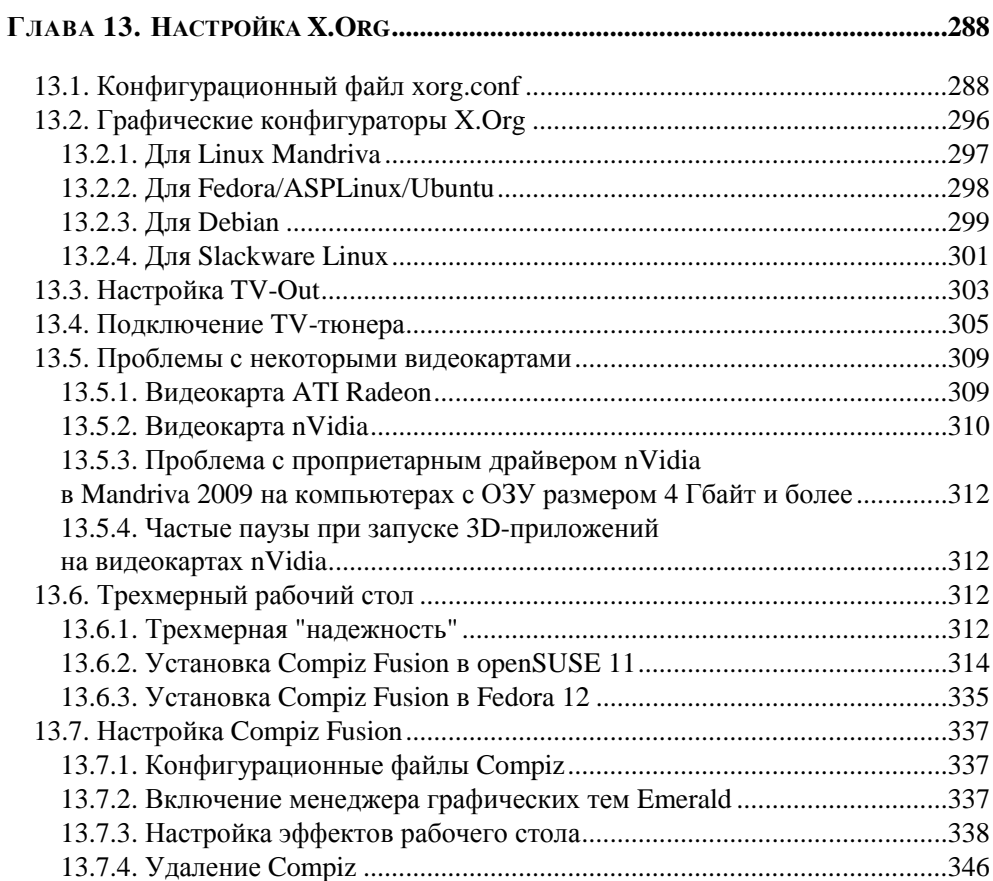

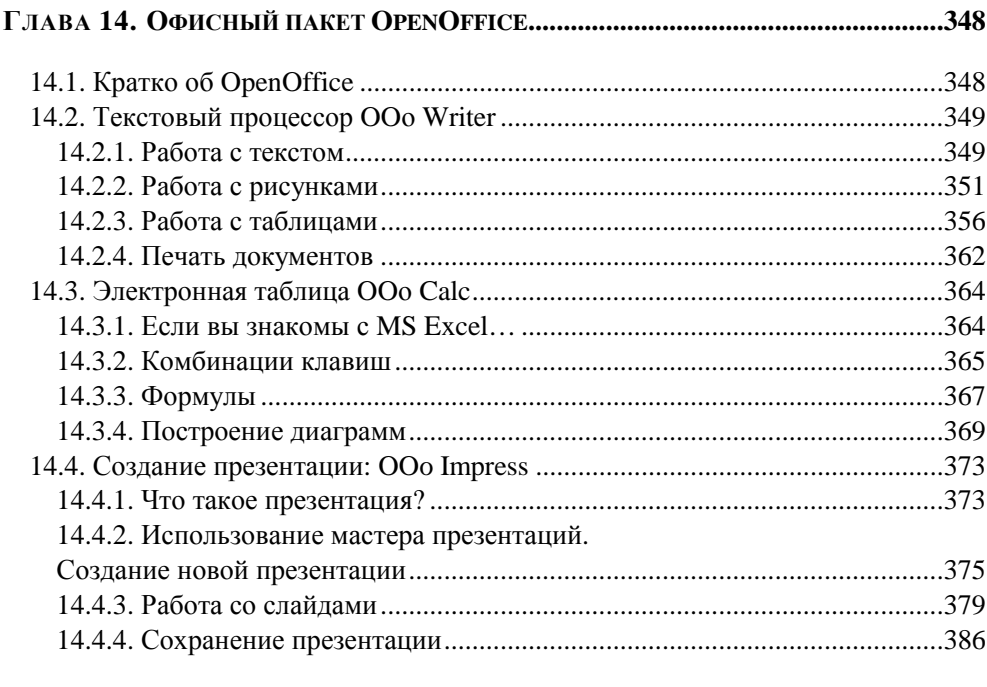

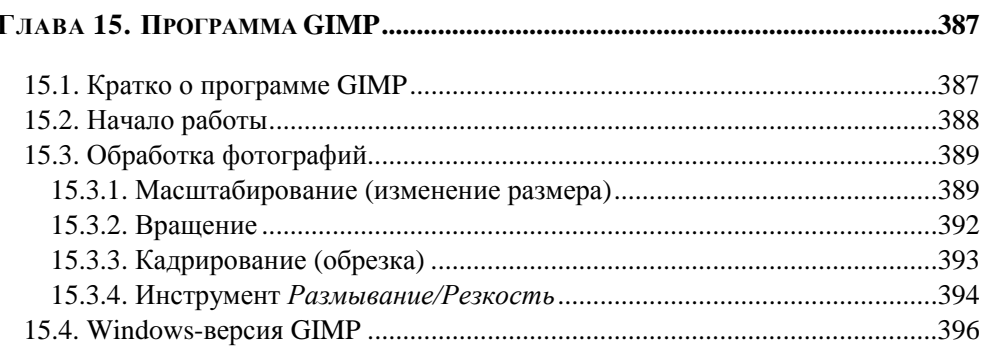

#### 

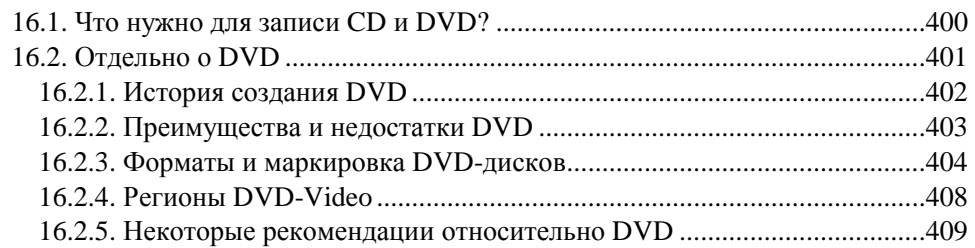

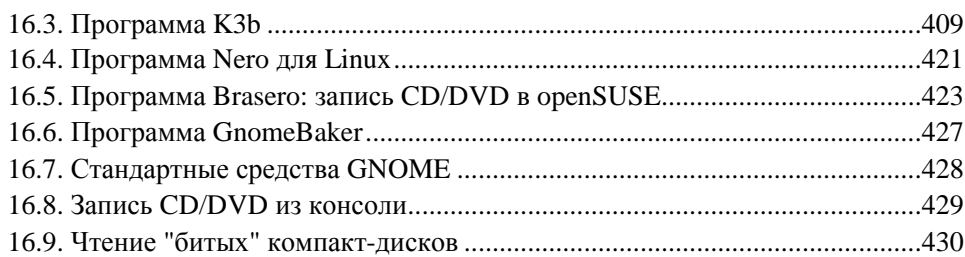

#### ГЛАВА 17. ПОПУЛЯРНЫЕ ПРОГРАММЫ ДЛЯ РАБОТЫ

<u> 1980 - Jan Stein Stein Stein Stein Stein Stein Stein Stein Stein Stein Stein Stein Stein Stein Stein Stein S</u>

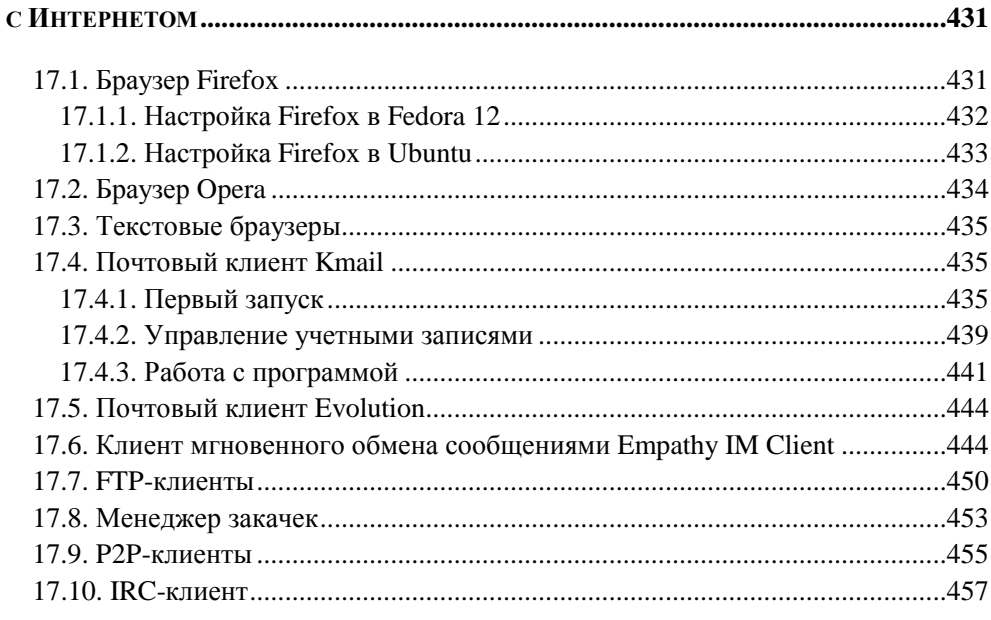

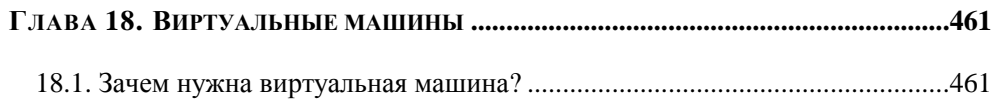

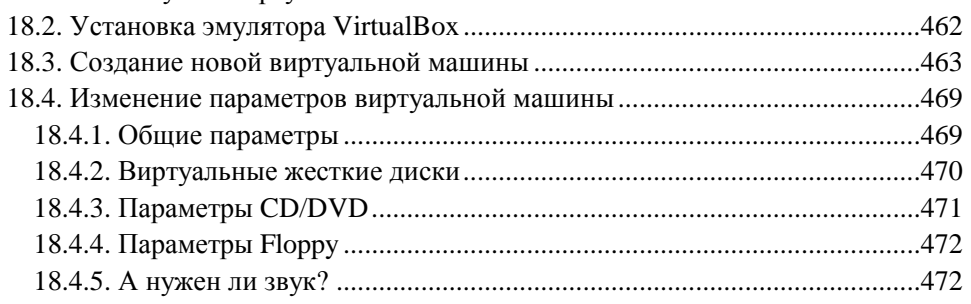

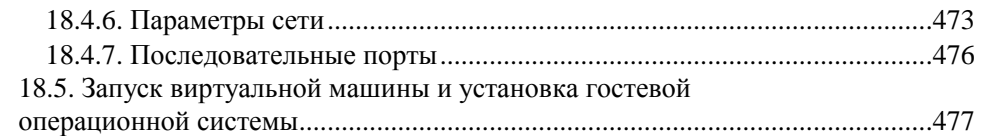

#### Глава 19. Эмулятор Сереса.

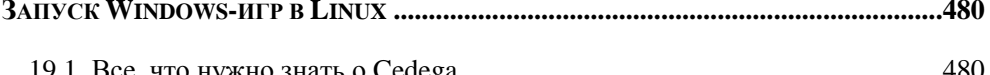

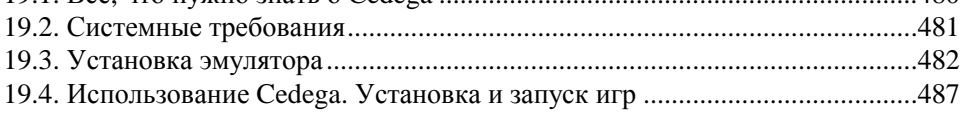

#### ЧАСТЬ V. СИСТЕМНЫЕ ТРЮКИ, ИЛИ LINUX ИЗНУТРИ ............489

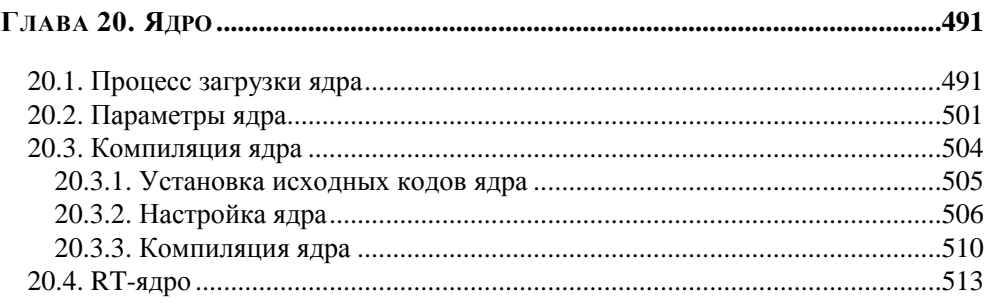

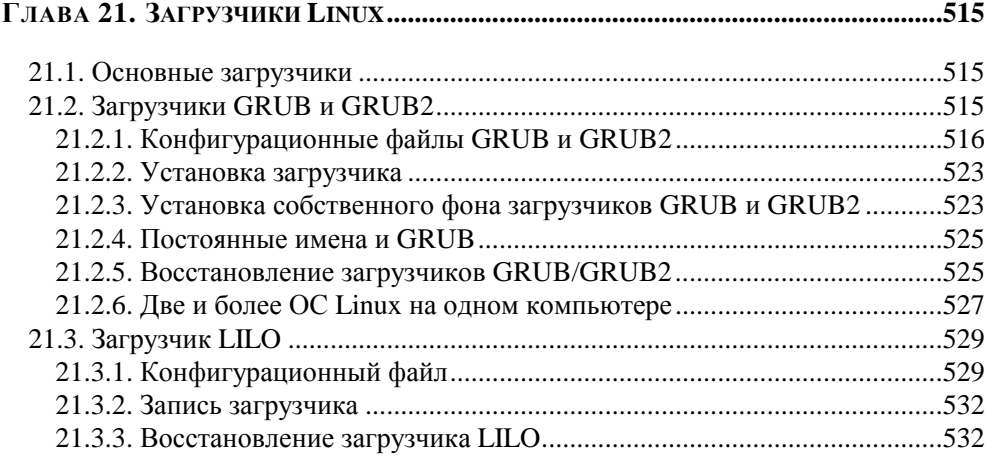

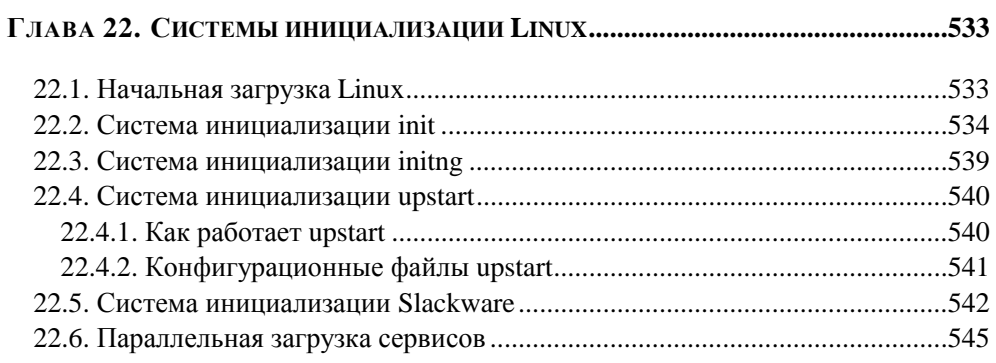

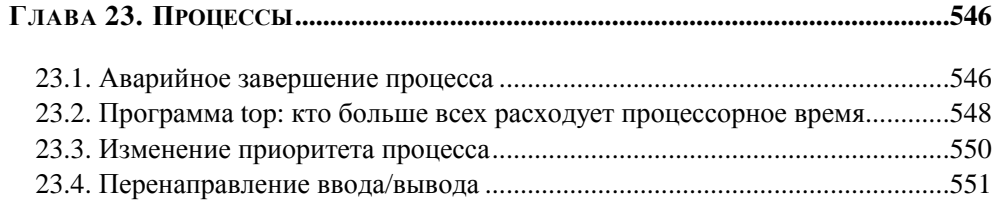

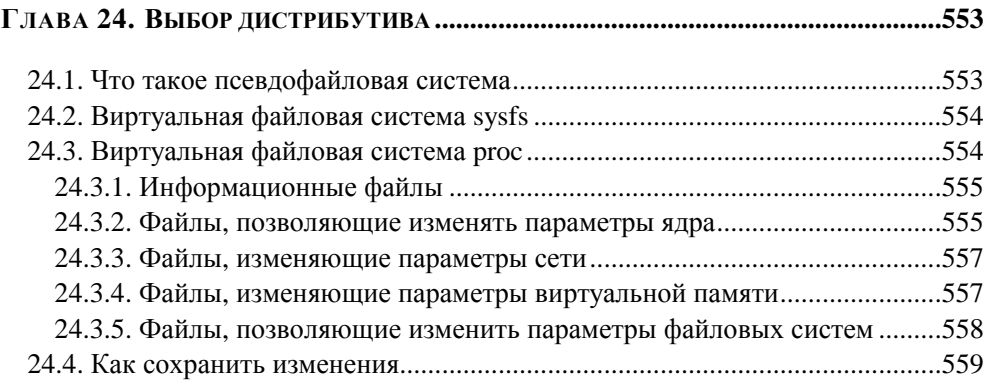

#### **ГЛАВА 25. КОМАНДЫ LINUX,**

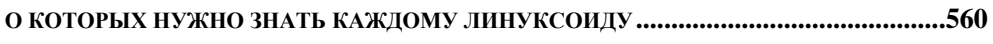

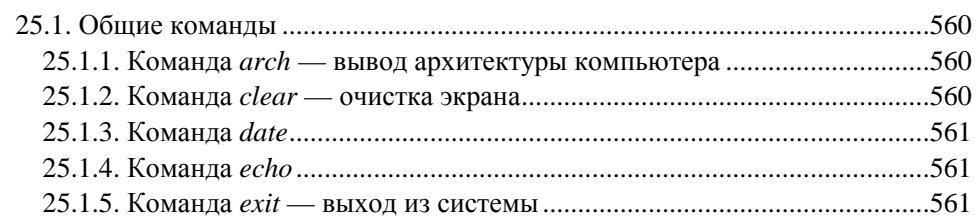

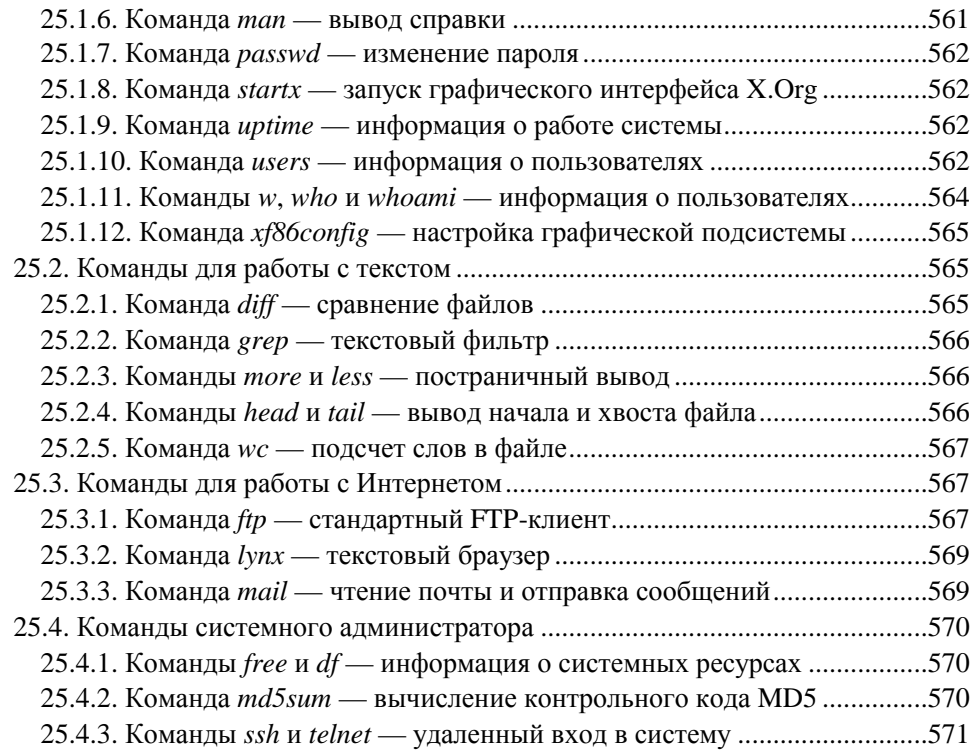

#### 

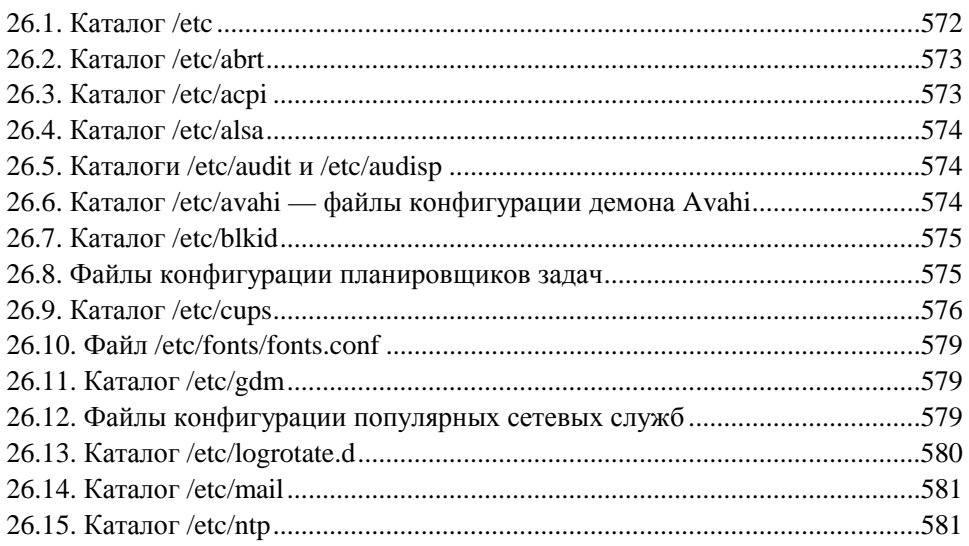

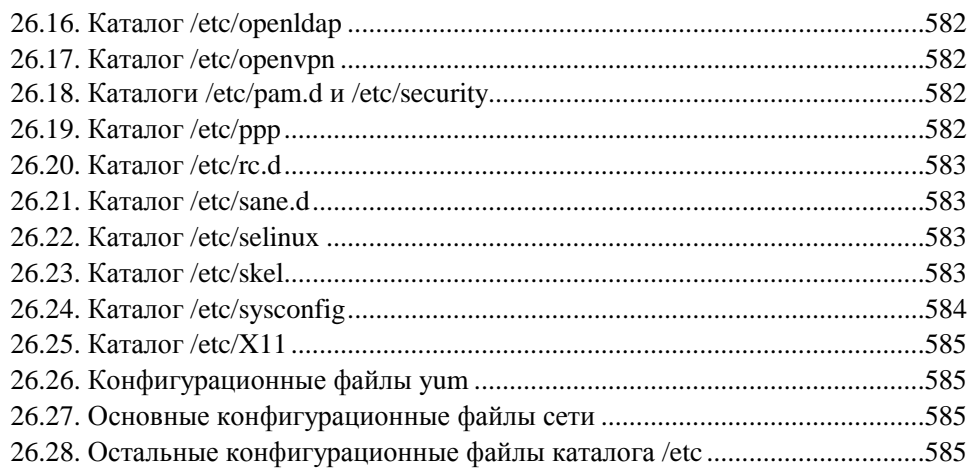

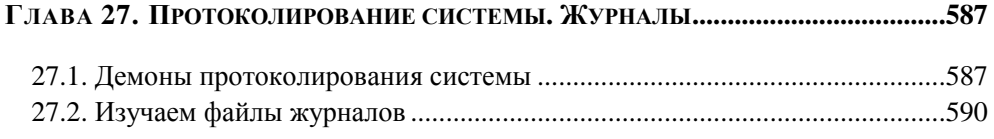

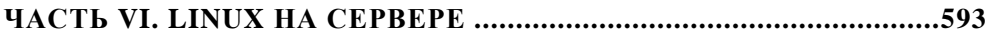

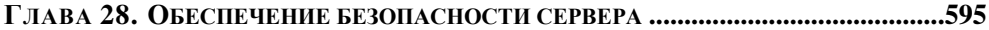

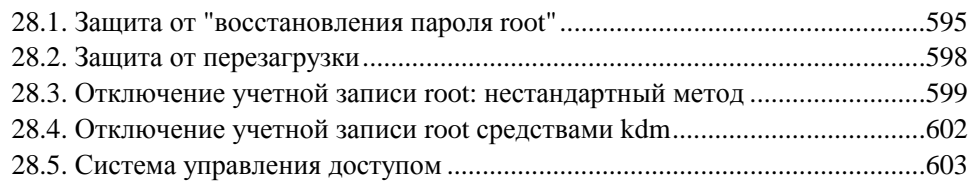

#### **ГЛАВА 29. МОДУЛИ АУТЕНТИФИКАЦИИ PAM.....................................................604**

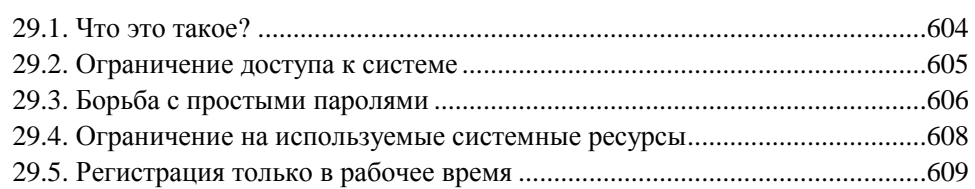

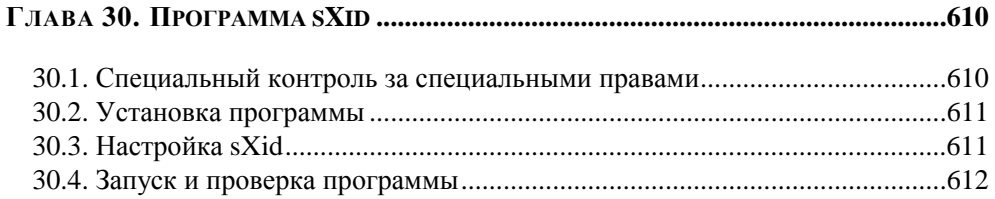

#### **ГЛАВА 31. ОПТИМИЗАЦИЯ СИСТЕМЫ ...................................................................614**

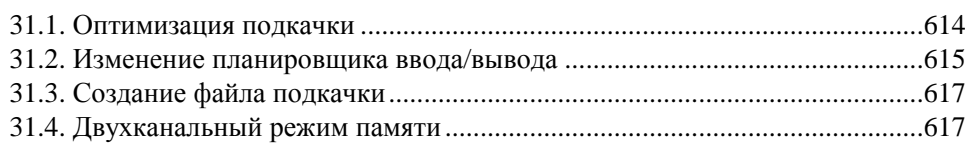

#### **ГЛАВА 32. АВТОМАТИЗАЦИЯ ВЫПОЛНЕНИЯ ЗАДАЧ.**

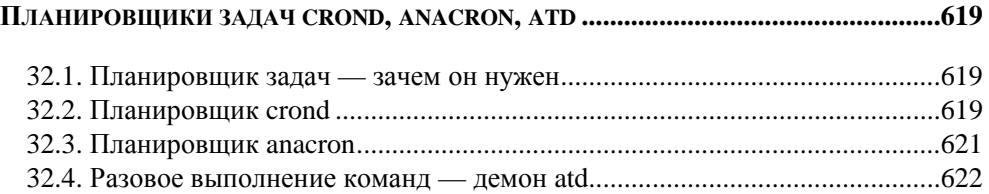

#### **ГЛАВА 33. СИСТЕМА УПРАВЛЕНИЯ ДОСТУПОМ SELINUX...................................624**

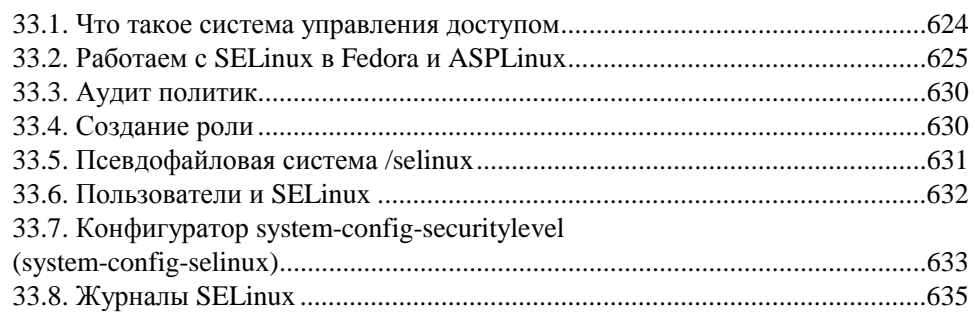

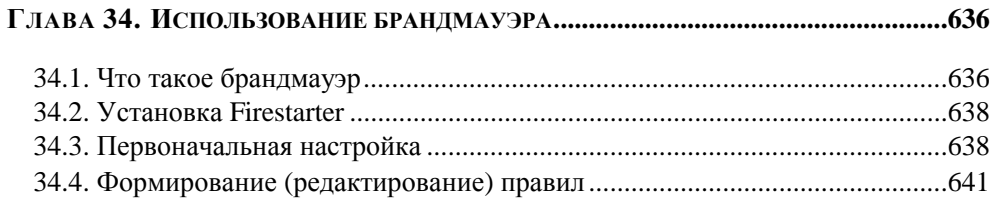

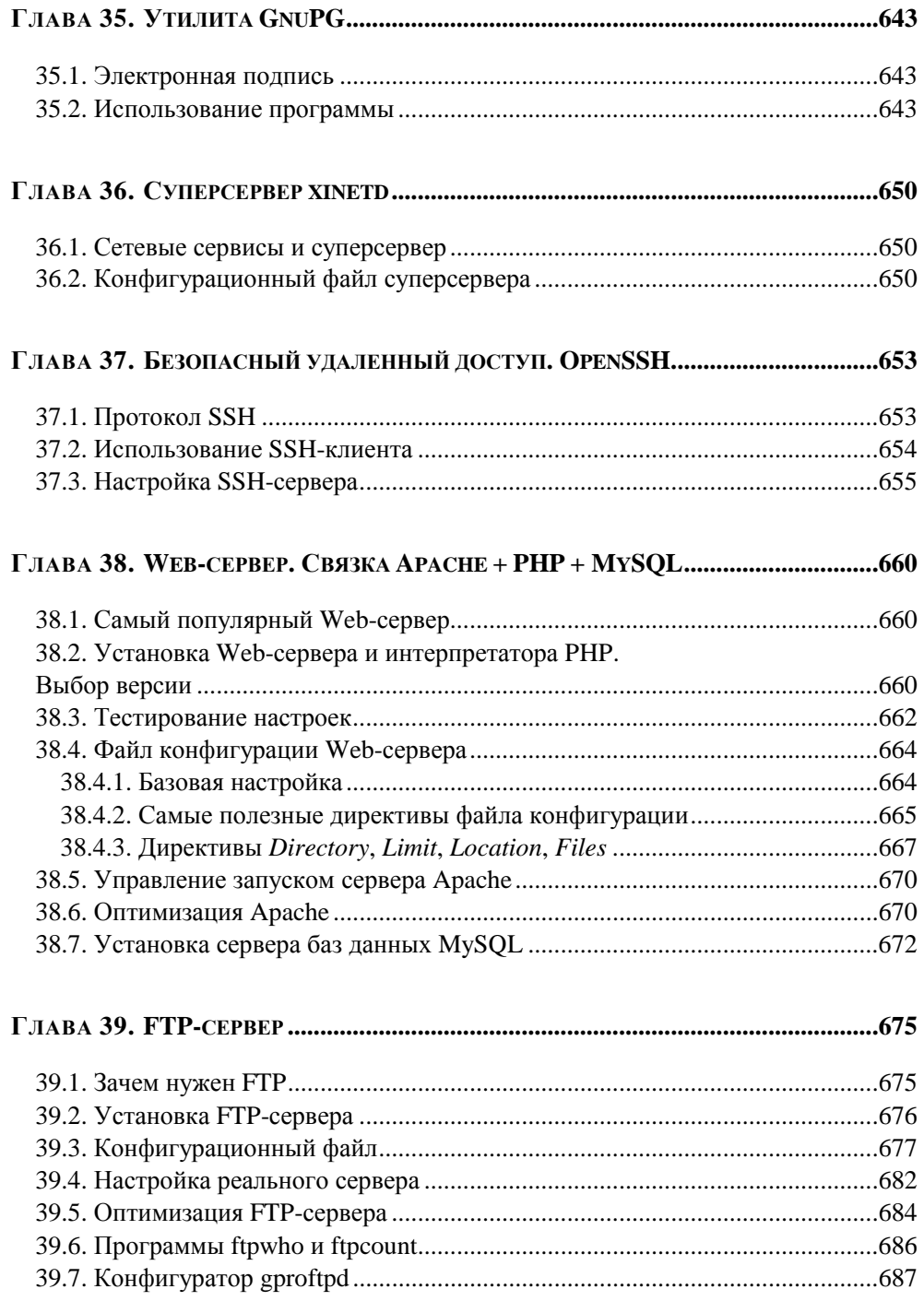

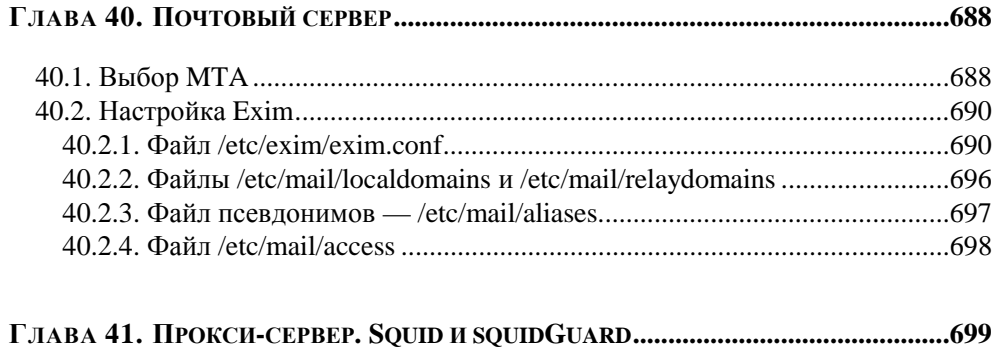

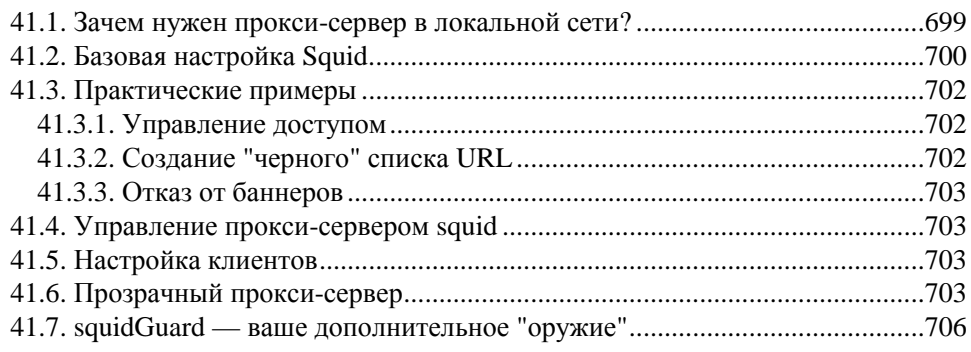

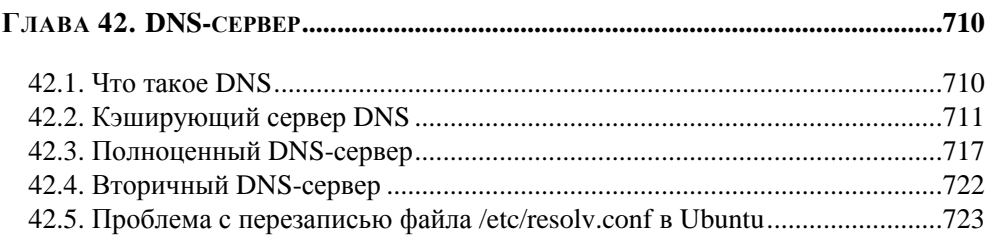

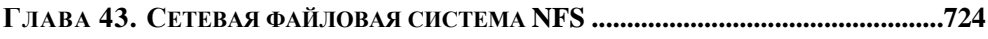

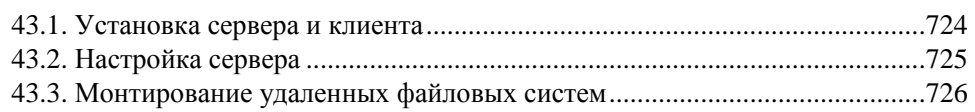

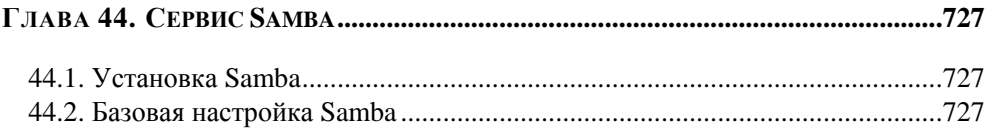

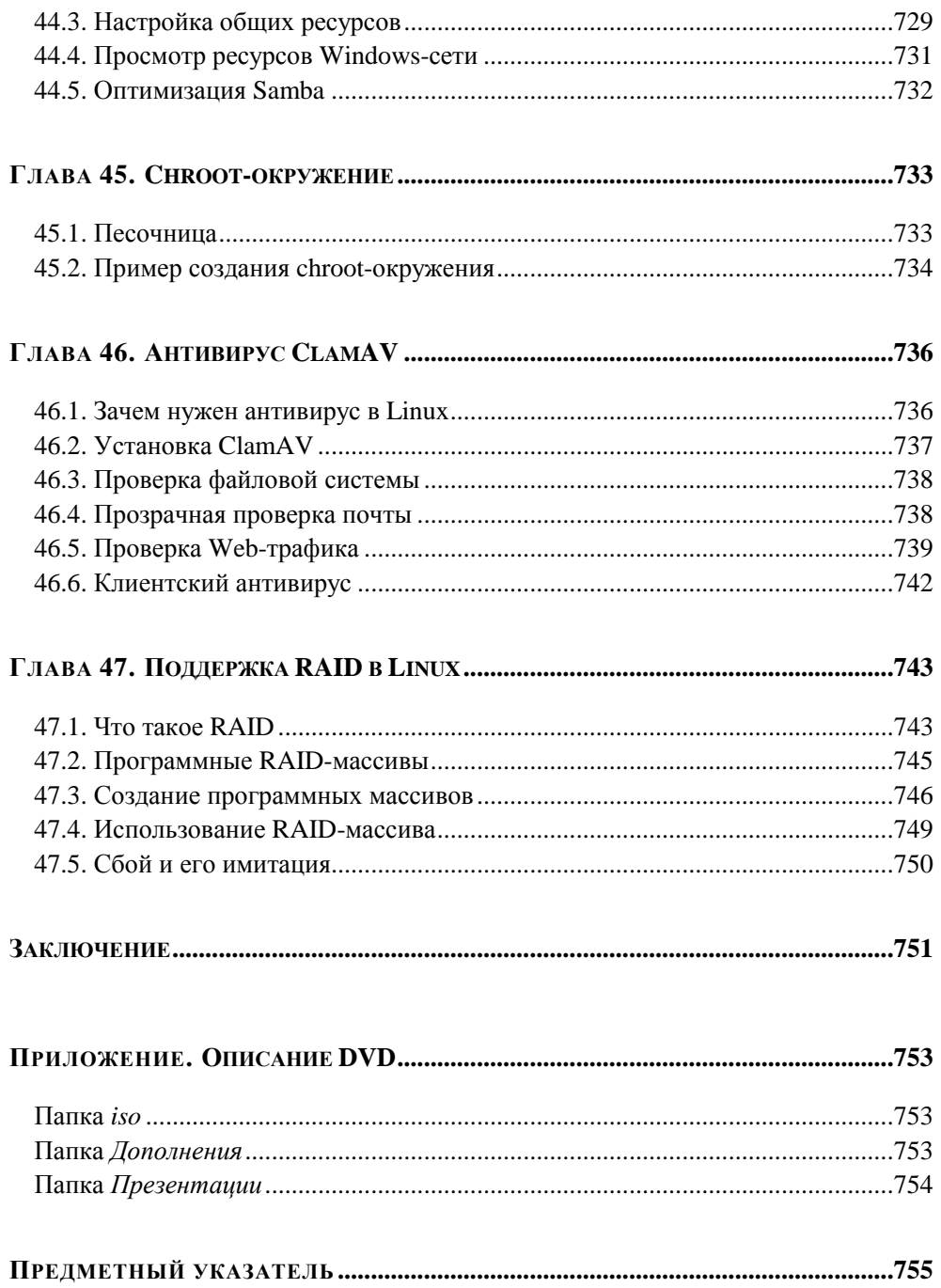

#### НА ПРИЛАГАЕМОМ DVD

ГРАФИЧЕСКИЕ ИНТЕРФЕЙСЫ КДЕ И GNOME

ЗНАКОМСТВО С ТОМОУО

НАСТРОЙКА ПРИНТЕРА И СКАНЕРА

ОСОБЫЕ ОПЕРАЦИИ ПРИ РАБОТЕ С ФАЙЛОВОЙ СИСТЕМОЙ

**VCTAHOBKA ALT LINUX** 

**YCTAHOBKA DEBIAN** 

УСТАНОВКА ГЕРОRА

**VCTAHORKA LINIIX R VMWARE** 

#### **YCTAHOBKA MANDRIVA**

**YCTAHOBKA OPENSUSE** 

**YCTAHOBKA SLACKWARE** 

**VCTAHORKA LIBIINTII** 

# Введение

Linux уверенно шагает по нашим просторам. И в силу многообразия доступных дистрибутивов Linux (ведь каждый "умелец" может создать и предложить сообществу свой дистрибутив) начинающий<sup>1</sup> пользователь, бывает, теряется при выборе дистрибутива для себя... И это понятно - у каждого дистрибутива свои особенности.

Книга, которую вы держите в руках, поможет вам пройти сложный, но интересный путь от новичка к профессиональному пользователю Linux, а именно — сориентироваться в особенностях различных дистрибутивов и выбрать для себя наиболее подходящий. Конкретно же в книге рассматриваются следующие дистрибутивы: Mandriva, Fedora, ALT Linux, openSUSE, Debian, Ubuntu, Slackware.

# Прилагаемый DVD

На прилагаемом DVD (см. Приложение) размещены самые последние на момент выхода книги LiveCD-версии дистрибутивов Fedora, Mandriva, ALT Linux, openSUSE и Ubuntu (папка iso), ряд презентаций (в формате Power-Point), наглядно разъясняющих некоторые сложности установки дистрибутивов Debian, Slackware и Fedora (папка Презентации), а также подробные описания графических интерфейсов KDE и GNOME, советы по настройке принтеров и сканеров, особым приемам работы с файловой системой, информация о новом модуле безопасности Тотоуо, а также описания особенностей установки того или иного дистрибутива (папка Дополнения).

<sup>&</sup>lt;sup>1</sup> Обращаясь здесь к начинающему пользователю, автор отнюдь не имеет в виду сугубого новичка, впервые подсаживающегося к компьютеру... Напротив, книга ориентирована на вполне уверенного современного пользователя Windows или Mac, по тем или иным причинам заинтересовавшегося работой в Linux.

#### *ВНИМАНИЕ***!**

Изюминка этой книги — постоянно обновляемый DVD. Издательство предполагает осуществлять его обновление для каждых следующих 1000 поступающих в продажу экземпляров книги, поэтому обязательно просматривайте файл changes.pdf в корневом каталоге DVD. Если этого файла нет, значит вы держите в руках книгу с самым первым тиражом DVD. В последующих тиражах вы найдете не только новые версии LiveCD рассматриваемых дистрибутивов, но и возможные изменения самой книги, оформленные в виде PDF-документов.

Почему на DVD записаны именно LiveCD-версии дистрибутивов? Комплектные установочные версии Linux, как правило, занимают 4–4,5 Гбайт, поэтому на один диск можно было бы записать только один дистрибутив, а этого мало для серьезного знакомства с Linux. LiveCD позволяют ознакомиться с тем или иным дистрибутивом, не устанавливая его на жесткий диск. К тому же эта книга, можно сказать, еще и экономит ваши деньги. Ведь если заказывать LiveCD в интернет-магазине, то один диск с доставкой вам обойдется примерно в 60–80 рублей. А на нашем DVD вы найдете пять образов LiveCD экономия в 300–400 рублей для каждого покупателя книги!

Материал в книге усложняется по мере изложения, поэтому настоятельно советую читать книгу последовательно. Впрочем, это не учебник, и если вы считаете, что какая-то глава вам не интересна по той или иной причине, вы можете ее пропустить — вернуться-то к ней можно будет всегда.

### **Что нового во втором издании?**

Прежде всего, здесь представлены самые новые версии дистрибутивов: openSUSE 11.2, Fedora 12, Ubuntu 9.10, Mandriva 2010 и др. Весь материал книги приведен в соответствие с современным состоянием рассматриваемых вопросов, а более 20 глав полностью переработано. Кроме того, описаны различные нововведения, появившиеся в дистрибутивах, в частности: файловая система ext4, новый загрузчик GRUB2 и т. п. Теперь вы можете быть уверены, что в купленной вами книге содержится самая актуальная информация о Linux.

Вот теперь самое время приступить к чтению книги!

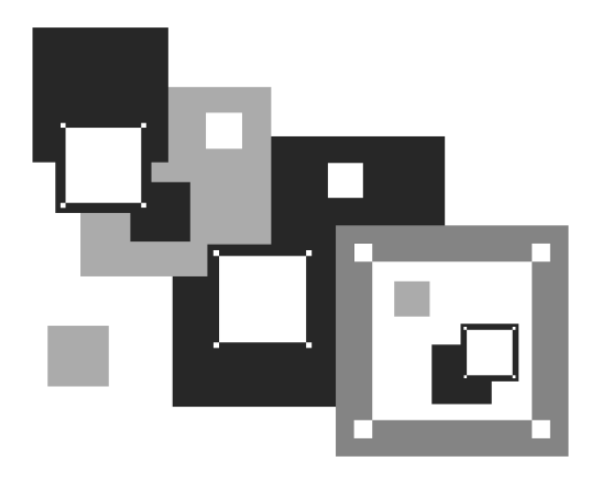

**ЧАСТЬ I** 

# **ВЫБОР И УСТАНОВКА ДИСТРИБУТИВА**

Первая часть, как понятно из ее названия, посвящена выбору и установке дистрибутива. В главе 1 мы поговорим о выборе дистрибутива, а в главе 2 — об особенностях установки Linux. А если описанных здесь особенностей установки вам покажется недостаточно, в папке Дополнения на прилагаемом DVD вы найдете подробные инструкции по установке каждого рассматриваемого в книге дистрибутива.

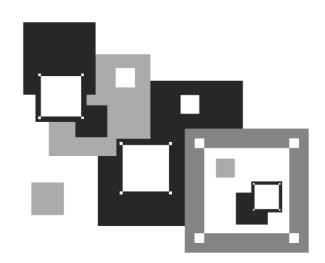

# **Выбор дистрибутива**

Прежде всего, нужно решить, какой именно дистрибутив мы будем устанавливать. Раньше особого выбора не предоставлялось: скачивать дистрибутив Linux из Интернета было дорого, а в компьютерных магазинах они встречались редко. А если и попадались, то исключительно Red Hat. Позже на прилавках появились Black Cat и Mandrake.

Сейчас, наоборот, появилась проблема выбора. Заходишь в интернет-магазин, и глаза разбегаются: в одном магазине я насчитал более 50 (!) разных дистрибутивов, среди которых были как зарубежные, так и отечественные разработки (а вообще "в природе" существует их намного больше). Ранее я бы отдал предпочтение отечественному дистрибутиву, например, ALT Linux или ASPLinux. Почему? Да потому что в отечественных разработках существенное внимание уделялось локализации — была переведена на русский язык вся документация, включая страницы руководства пользователя (man pages), не говоря уже о качественной русификации графических интерфейсов GNOME и KDE. Сейчас особой разницы нет — качество локализации зарубежных дистрибутивов не вызывает особых нареканий. Единственный дистрибутив, который до сих пор окончательно не русифицирован — это Fedora. Проблем с русским языком при работе в нем у вас не будет, но некоторые окна окажутся переведенными на русский язык не полностью. Видимо, это фирменная особенность Fedora.

Так какой же дистрибутив выбрать? Чтобы ответить на этот вопрос, нужно знать основные этапы развития операционной системы (ОС) Linux.

# **1.1. Краткая история Linux**

В далеком 1969 году сотрудники фирмы Bell Labs пытались возродить ОС Multics, но превзошли сами себя, и то, что получилось, уже никак не тянуло на обычный "апгрейд" для Multics — это была совершенно новая операционная система, которую назвали UNIX. Интересно, что поначалу UNIX называлась "UNICS", но позже американцы, как они это любят делать, немного упростили аббревиатуру.

В начале 70-х годов прошлого века ОС UNIX была существенно доработана. В ее ядро добавили много новых функций, а главное — она была переписана на языке С, что обеспечило легкость переноса этой ОС на другие аппаратные платформы (первоначально UNIX была написана на ассемблере и предназначалась для компьютера PDP-7).

Важно, что с самого рождения UNIX была многопользовательской и многозадачной. Таким образом, идеи, заложенные в представленную в 1995 году Windows 95, оказались, по сути, идеями 20-летней давности - в UNIX все это уже было реализовано 20 лет назад. Да, не было красивого "фантика" графического интерфейса, — но ведь не это главное в операционной системе.

В начале 1980-х годов появились первые персональные компьютеры фирмы IBM. Однако мощности IBM PC никак не хватало для запуска UNIX. Поэтому в мире персональных компьютеров десять лет царствовала операционная система DOS компании Microsoft. Начиная с 1990-х все изменилось — мошность "персоналок" уже позволяла запускать UNIX. К этому времени (прошло более 20 лет с момента появления первой версии UNIX) разными фирмами, университетами и отдельными энтузиастами было создано много UNIX-подобных операционных систем (IRIX, XENIX, HP-UX, BSD, Minix и др.).

Огромное значение в развитии Linux сыграла одна из UNIX-подобных операционных систем — Minix, которая не была полноценной системой, а создавалась, чтобы демонстрировать основные принципы и устройство настоящих операционных систем. Да, она не была совершенной, но зато ее исходный код (всего 12 тысяч строк) был опубликован в книге А. Таненбаума "Операционные системы". Именно эту книгу и купил Линус Торвальдс (Linus Torvalds).

В 1991 году Линус Торвальдс установил на свой компьютер ОС Minix, но та не оправдала его ожиданий, поэтому он принял решение несколько ее переработать - ведь исходные коды вместе с комментариями были под рукой. Сначала Торвальдс просто переписал программу эмуляции терминала, а затем фактически взялся за создание собственной операционной системы. 25 августа 1991 года ОС Linux (версия 0.01) была создана. Конечно, это была не та Linux, что есть сейчас, но она уже тогда оказалась лучше Minix, поскольку в ней запускались командный интерпретатор bash и компилятор есс. Сообщение о создании новой операционной системы было

помещено в группу новостей comp.os.minix, там же предлагалось всем желающим ее протестировать.

С этого и началось интенсивное развитие Linux, а к ее разработке в помощь Торвальдсу подключились энтузиасты со всего мира, — ведь ничто так не сокращает расстояния, как Интернет. С момента появления версии 0.01, которой практически нельзя было пользоваться, до создания (вышла в апреле 1994 года) версии 1.0, пригодной для обычных пользователей, а не программистов, прошло почти три года. Версия обладала поддержкой сети (на основе протокола TCP/IP), а также графическим интерфейсом X Window. Кстати, система X Window появилась в Linux еще в 1992 году одновременно с поддержкой TCP/IP.

Сначала версии Linux распространялись на обыкновенных дискетах. Комплект состоял из двух дискет: одна содержала ядро, а другая — корневую файловую систему и необходимые программы. Установить подобную версию Linux на компьютер мог только специалист. Первые дистрибутивы — комплекты, помимо того же ядра и корневой файловой системы, включающие также программу (как правило, на отдельной дискете) для установки всего этого на компьютер, появились в 1992 году — отдельные энтузиасты или группы энтузиастов начали выпускать разные дистрибутивы (каждый, естественно, под своим именем). Фактически они отличались друг от друга лишь названием и программой установки. В дальнейшем различия между дистрибутивами стали более существенными.

Самый первый дистрибутив, созданный в Манчестерском компьютерном центре (Manchester Computing Centre, MCC), появился в начале 1992 года и назывался MCC Interim Linux. Чуть позже появился дистрибутив TAMU, разработанный в Техасском университете. Настоящий прорыв произвел дистрибутив SLS, выпущенный в октябре 1992 года, поскольку именно он содержал поддержку TCP/IP и систему X Window. Впоследствии данный дистрибутив бурно развивался и постепенно трансформировался в один из самых популярных современных дистрибутивов — Slackware.

Со временем дистрибутивы разрослись до таких размеров, что распространять их на дискетах стало невозможно. Вы можете себе представить дистрибутив на 50 дискетах (дистрибутивы того времени занимали 50–70 Мбайт)? А что делать, если, скажем, дискета № 47 окажется бракованной? Как раз к тому времени лазерные компакт-диски и их приводы немного подешевели, и компания Red Hat стала одной из первых, выпустивших свою разработку на компакт-диске.

Кроме получения на дискетах или компакт-диске, дистрибутив того времени (как, впрочем, и сейчас) можно было бесплатно скачать из Интернета (если не считать стоимости самого Интернета). Но далеко не все могли себе позволить Интернет в online-режиме (тогда online-режимом считалась работа с WWW, а offline — с почтой и новостями Usenet). Да и привод CD-ROM (односкоростной) стоил около 100 долларов. Поэтому в начале 1990-х основными носителями для распространения Linux все же оставались дискеты. А вот начиная с середины 1990-х Linux постепенно почти полностью перекочевала на компакт-лиски.

О дистрибутивах можно говорить еще очень долго. Важно запомнить следующее:

- основные дистрибутивы Red Hat, Slackware и Debian, все остальные это производные от них. Например, Mandrake произошел от Red Hat, ALT Linux потом взял за основу Mandrake, а ASPLinux - Red Hat. Потом на смену Red Hat пришел дистрибутив Fedora Core (сейчас просто Fedora), а на смену Mandrake — Mandriva;
- □ номер версии дистрибутива не совпадает с номером ядра это принципиально разные вещи.

На наших просторах самые популярные дистрибутивы - Fedora и Mandriva — их мы и рассмотрим в этой книге. Конечно, нельзя не сказать об отечественных разработках, но, учитывая, что в свое время ALT Linux был основан на дистрибутиве Mandrake, а ASPLinux — на Red Hat, 90% сказанного здесь о Mandriva и Fedora применимо и к названным отечественным.

# 1.2. Какой дистрибутив лучше?

Дистрибутивов сейчас так много, что порою теряешься: какой установить, какой лучше? Здесь мы поговорим о выборе дистрибутива. Вкратце будут рассмотрены сильные и слабые стороны каждого дистрибутива, но с одной оговоркой - речь пойдет только про описываемые в книге дистрибутивы. Дело в том, что дистрибутивов очень много, и каждый желающий может создать свой дистрибутив. Есть такие дистрибутивы, с которыми я до сих пор не работал, а есть и такие, о которых даже не слышал! Понятно, что все существующие дистрибутивы рассмотреть в книге невозможно, да и не нужны вам они все. Могу поспорить, что после прочтения этой книги вы установите от одного до трех дистрибутивов, а потом остановитесь на том, который вам больше всех понравился.

В свое время (1998–1999 годы) я остановился на Red Hat, поскольку он был более удобным, чем Slackware. Затем появился Mandrake (точнее, Mandrake существовал и до этого, но в это время он появился у меня), я его установил (кажется, это была седьмая версия Mandrake) — он оказался еще лучше, чем используемый мной Red Hat 6, хотя и являлся его клоном. Потом я долго пробовал разные дистрибутивы — Debian, Ubuntu, Gentoo, openSUSE.

Возможно, сейчас вам понравится один из дистрибутивов, а со временем вы перейдете на другой. Или же сейчас вам какой-то не понравится, а потом вы будете очень довольны его новой версией. Так у меня было с openSUSE. Первая попавшая ко мне его версия (не помню ее номер) особо меня не впечатлила. А вот версия 10.3 — оказалась очень даже ничего. Сейчас у меня установлено два дистрибутива — openSUSE 11.2 и мой дистрибутив Denix, собранный на базе Ubuntu 9.10.

#### **1.2.1. Red Hat и Mandrake, Fedora и Mandriva**

Red Hat и Mandrake я бы ставить не стал — они уже безнадежно устарели. Хотя, скорее всего, вы и в продаже их не найдете. Место Red Hat и Mandrake давно заняли, соответственно, Fedora и Mandriva. Сейчас доступны последние версии: Fedora 12 и Mandriva 2010. Рекомендую приобретать именно их, поскольку Linux постоянно развивается, и в каждой последующей версии добавляется поддержка новых устройств. Зависимость проста — чем новее дистрибутив, тем больше вероятность, что все ваши периферийные устройства (модемы, принтеры и сканеры) будут им поддерживаться. Смело можете ставить Mandriva 2009. Да, это не опечатка, именно 2009. Вполне хороший дистрибутив, за исключением ультрасовременных принтеров или сканеров все у вас будет работать.

#### **Fedora**

Fedora (**fedoraproject.org**) — довольно неплохой дистрибутив. Да, в нем есть определенные недоработки, но их не больше, чем в других дистрибутивах.

Если вы остановили свой выбор на Fedora, то должны быть готовы к двум "особенностям": некоторые окошки конфигураторов до сих пор не полностью переведены на русский язык (впрочем, если вы владеете английским языком на уровне средней школы, то особых неудобств не почувствуете) и до сих пор не исправлен "глюк" менеджера пакетов, не позволяющий устанавливать пакеты с дистрибутивного DVD. Если у вас быстрый и безлимитный Интернет, то это не так уж и страшно. А вот если ваше соединение дорогое и медленное (например, GPRS/EDGE), то придется затратить немного времени, чтобы заставитьтаки менеджер пакетов видеть пакеты, находящиеся на DVD.

В книге рассматривается самая последняя (на момент написания этих строк — ноябрь 2009 года) версия Fedora — Fedora 12. Вот основные нововведения этой версии:

- обеспечена полная поддержка файловой системы ext4;
- включена модифицированная версия GRUB, поддерживающая ext4;
- $\Box$ применена новая система инициализации — Dracut;
- оптимизирован размер пакетов (благодаря использованию сжатия XZ);  $\blacksquare$
- улучшена поддержка сетевых устройств, в том числе адаптеров Wi-Fi;  $\Box$
- $\Box$  использована графическая среда GNOME 2.28, в том числе gnome-shell для ознакомления с грядущими новшествами в GNOME 3.

Остальные нововведения не столь важны — они, скорее, косметические.

#### **Mandiva**

Mandriva (www.mandriva.ru) — отличный французский дистрибутив. Представляет собой дальнейшее развитие дистрибутива Mandrake. Mandrake, в свою очередь, произошел от Red Hat. Но не нужно думать, что Mandriva это клон Fedora. В этих дистрибутивах намного меньше общего, чем между первыми версиями Fedora и Red Hat. Хотя по-прежнему Fedora и Mandriva являются совместимыми, я бы порекомендовал устанавливать RPM-пакеты, предназначенные именно для вашего дистрибутива.

Дистрибутив Mandriva не бесплатный. Точнее, есть бесплатная версия, которая называется Free, и платная версия - PowerPack (на момент написания этих строк — почти 2250 рублей). В состав PowerPack входят коммерческие приложения и кодеки. Версия Free бесплатно доступна для загрузки, а вот PowerPack просто так скачать нельзя.

Стоит ли покупать PowerPack? Давайте подумаем, нужен ли он вам. Из полезного всем пользователям в составе PowerPack имеются:

- кодеки для воспроизведения MP3, MPEG4 (DivX), DVD;
- $\Box$ эмулятор Cedega для запуска Windows-игр;
- проприетарные драйверы для nVidia и ATI. □

Представим, что мы купили Free-версию, в которой всего этого нет. Но кодеки можно бесплатно скачать в Интернете. Аналогично, проприетарные драйверы nVidia и ATI, необходимые для запуска трехмерного рабочего стола, тоже можно скачать в Интернете бесплатно (для конечных пользователей). О том, как это сделать, будет сказано далее в этой книге.

А вот если вы любитель поиграть и не хотите перезагружаться в Windows, тогда эмулятор Cedega очень вам пригодится. Хотя я, например, практически не играю в компьютерные игры, поэтому смогу прожить и без них. Следовательно, покупать PowerPack из-за одного эмулятора Cedega, который мне не нужен, смысла особого нет. Более того, современные версии бесплатного эмулятора wine также поддерживают DirectX, и есть большая вероятность, что ваша игрушка запустится в wine, и не нужно будет покупать Cedega!

Если вы остановили свой выбор на Mandriva, а у вашего компьютера мало оперативной памяти (меньше 512 Мбайт), при установке системы выберите графическую среду GNOME. Mandriva в паре с графической средой KDE на слабом компьютере будет "тормозить" и не доставит никакого удовольствия от работы!

Вот основные нововведения Mandriva 12:

- П ядро 2.6.31, включающее поддержку многих новых LAN- и WiFiустройств;
- П графическая среда KDE 4.3.2 с технологией семантического социального десктопа Nepomuk (KDE3, как устаревший продукт, из дистрибутива исключен):
- $\Box$  офисный пакет OpenOffice.org версии 3.1.1;
- П вместо инструмента защиты AppArmor теперь используется модуль безопасности Tomoyo Security Framework (см. материал Знакомство с Тотоуо в папке Дополнения на прилагаемом к книге DVD).

# 1.2.2. ALT Linux и ASPLinux

Если сторонник отечественных разработок, же можете **ВЫ** КУПИТЬ ASPLinux 12 (www.asplinux.ru) или ALT Linux (www.altlinux.ru). ASPLinux более совместим с Fedora, а вот с ALT Linux не все так гладко - ранее он был полностью совместим с дистрибутивом Mandriva, а сейчас это совершенно другой дистрибутив.

#### **ASPI inux**

ASPLinux 12 Carbon является практически полной копией Fedora  $7$  — даже программа установки, которая когда-то была собственной, теперь такая же, как у Fedora. Почему бы тогда не купить сразу более современную восьмую версию Fedora? ASP Linux 14 Cobalt Deluxe построен на базе Fedora 9, но уже есть Fedora 12 — не вижу смысла отставать от времени. Разве что только ради совместного проекта фирмы "1С" и компании ASPLinux? — но лично мне 1С не нужна, не знаю как вам...

#### **ALT Linux**

ALT Linux я бы купил практически безо всяких оговорок, поскольку, несмотря на то, что когда-то этот дистрибутив был построен "по образу и подобию" Mandrake, сейчас это полностью собственная разработка. Да, ALT Linux добротный дистрибутив, но у него "хромает" программа установки, особенно, когда дело доходит до разметки диска. Поэтому я рекомендую создать Linux-разделы с помощью любой другой программы разметки, а потом уже устанавливать ALT Linux.

## 1.2.3. Debian 5.0

Debian (www.debian.org) — хороший, надежный, стабильный дистрибутив. Практически все пакеты снабжены собственным конфигуратором debconf, что значительно упрощает настройку. Дистрибутив 5.0 содержит принципиально новую программу установки пакетов - Debian Installer, которая отличается существенно большей гибкостью по сравнению со своей предшественницей.

Debian хорош тем, что в его состав входят только уже проверенные временем пакеты. Вы не найдете здесь экспериментальных разработок и самых новых версий ядра. Однако в пятой версии уже есть определенные сдвиги в лучшую сторону — например, используется более новая версия (7.3) графической подсистемы X.Org. Но, все равно, версии программного обеспечения Debian отстают от других дистрибутивов. Например, во многих дистрибутивах используется уже третья версия OpenOffice (а кое-где уже и 3.1), а в Debian  $5.0$  до сих пор 2.4.1. Подробно о версиях программного обеспечения, входящего в состав Debian 5.0, можно прочитать по адресу: http://www.debian.org/ releases/stable/hppa/release-notes/ch-whats-new.ru.html.

Особенность дистрибутива Debian — отсутствие графических конфигураторов, поэтому систему придется настраивать вручную, путем редактирования